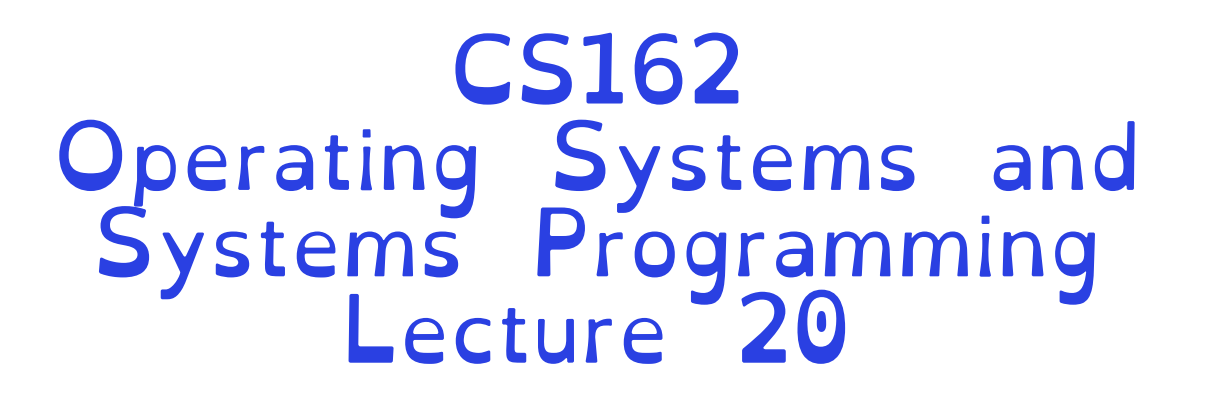

#### File Systems

Professor Natacha Crooks https://cs162.org/

Slides based on prior slide decks from David Culler, Ion Stoica, John Kubiatowicz, Alison Norman and Lorenzo Alvisi

Recall: Inodes in Unix

File Number is index into set of inode arrays Index structure is an array of *inodes* Each inode corresponds to a file and contains its metadata

Inode maintains a multi-level tree structure to find storage blocks for files

> Original *inode* format appeared in BSD 4.1 Berkeley Standard Distribution Unix!

### Recall: Inode Structure

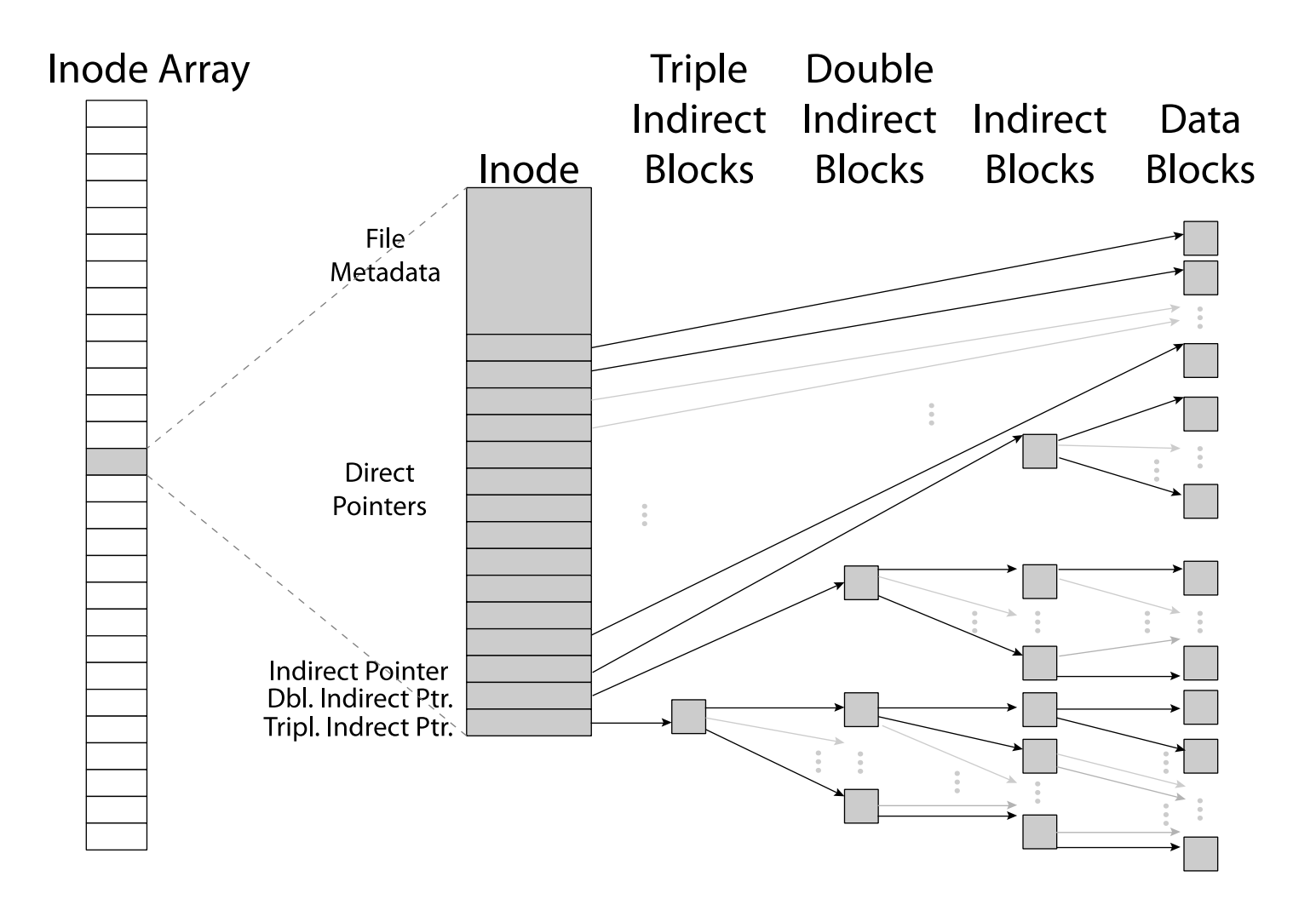

## Recall: Critical Factors in File System Design

(Hard) Disk Performance !!! Maximize sequential access, minimize seeks

Open before Read/Write – Can perform protection checks and look up where the actual file resource are, in advance

Size is determined as they are used !!! – Can write (or read zeros) to expand the file – Start small and grow, need to make room

Organized into directories –What data structure (on disk) for that?

Need to carefully allocate / free blocks – Such that access remains efficient

## Recall: Magnetic Disks

Cylinders: all the tracks under the head at a given point on all surfaces

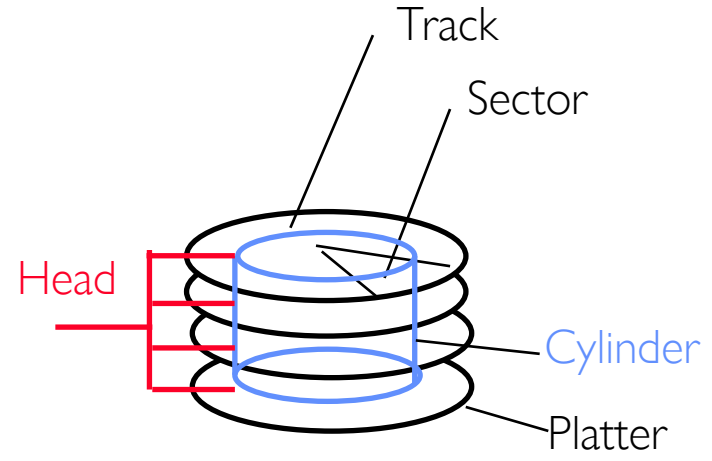

Read/write data is a three-stage process:

- –Seek time: position the head/arm over the proper track
- –Rotational latency: wait for desired sector to rotate under r/w head
- –Transfer time: transfer a block of bits (sector) under r/w head

# Fast File System (BSD 4.2, 1984)

#### Same inode structure as in BSD 4.1

- –same file header and triply indirect blocks like we just studied
- –Some changes to block sizes from 1024⇒4096 bytes for performance

Optimization for Performance and Reliability:

- –Distribute inodes among different tracks to be closer to data
- –Uses bitmap allocation in place of freelist
- –Attempt to allocate files contiguously
- –10% reserved disk space
- –Skip-sector positioning (mentioned later)

## FFS Locality: Block Groups

Distribute header information (inodes) closer to the data blocks, in same "cylinder group"

File system volume divided into set of block groups

Data blocks, metadata, and free space interleaved within block group

Put directory and its files in common block group

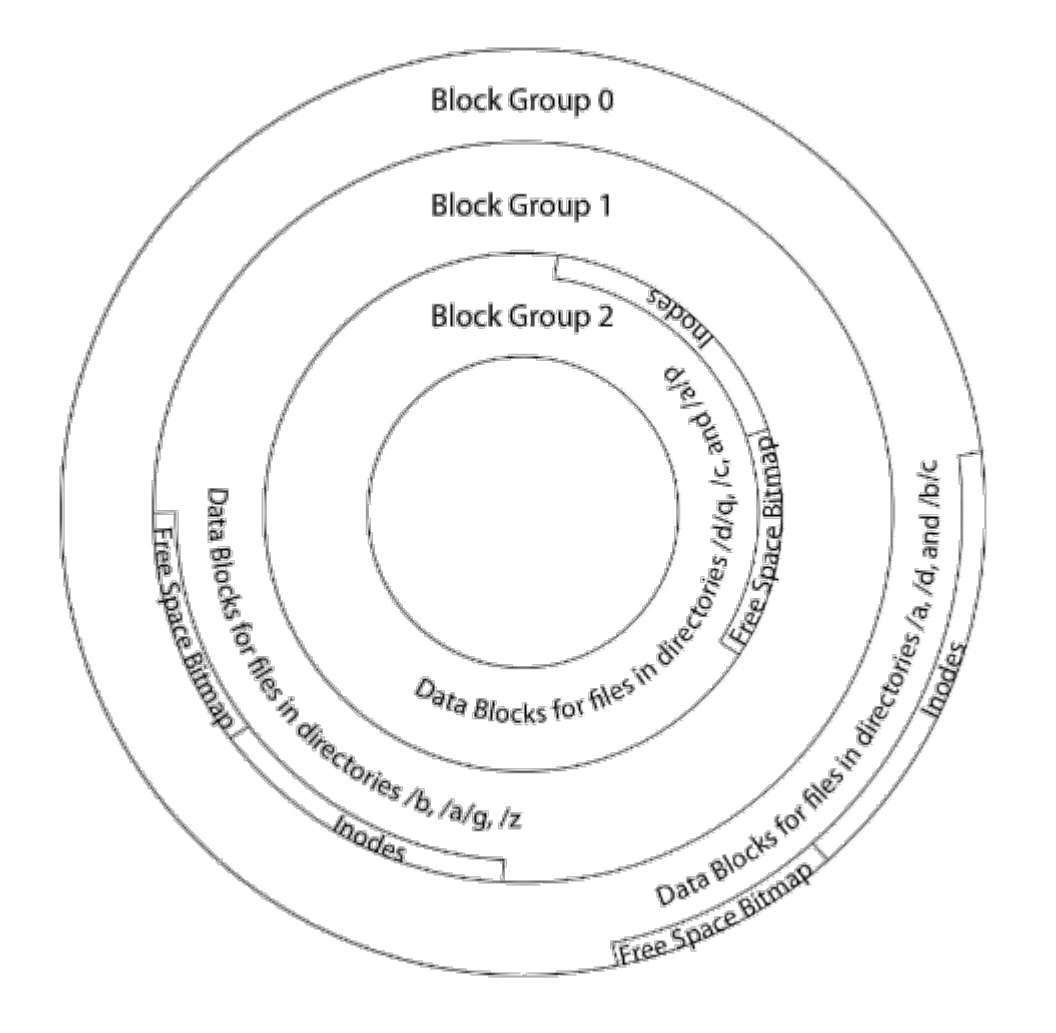

## FFS Locality: Block Groups

First-Free allocation of new file blocks

- –To expand file, first try successive blocks in bitmap, then choose new range of blocks
- –Few little holes at start, big sequential runs at end of group
- –Avoids fragmentation
- –Sequential layout for big files

Important: keep 10% or more free! –Reserve space in the Block Group

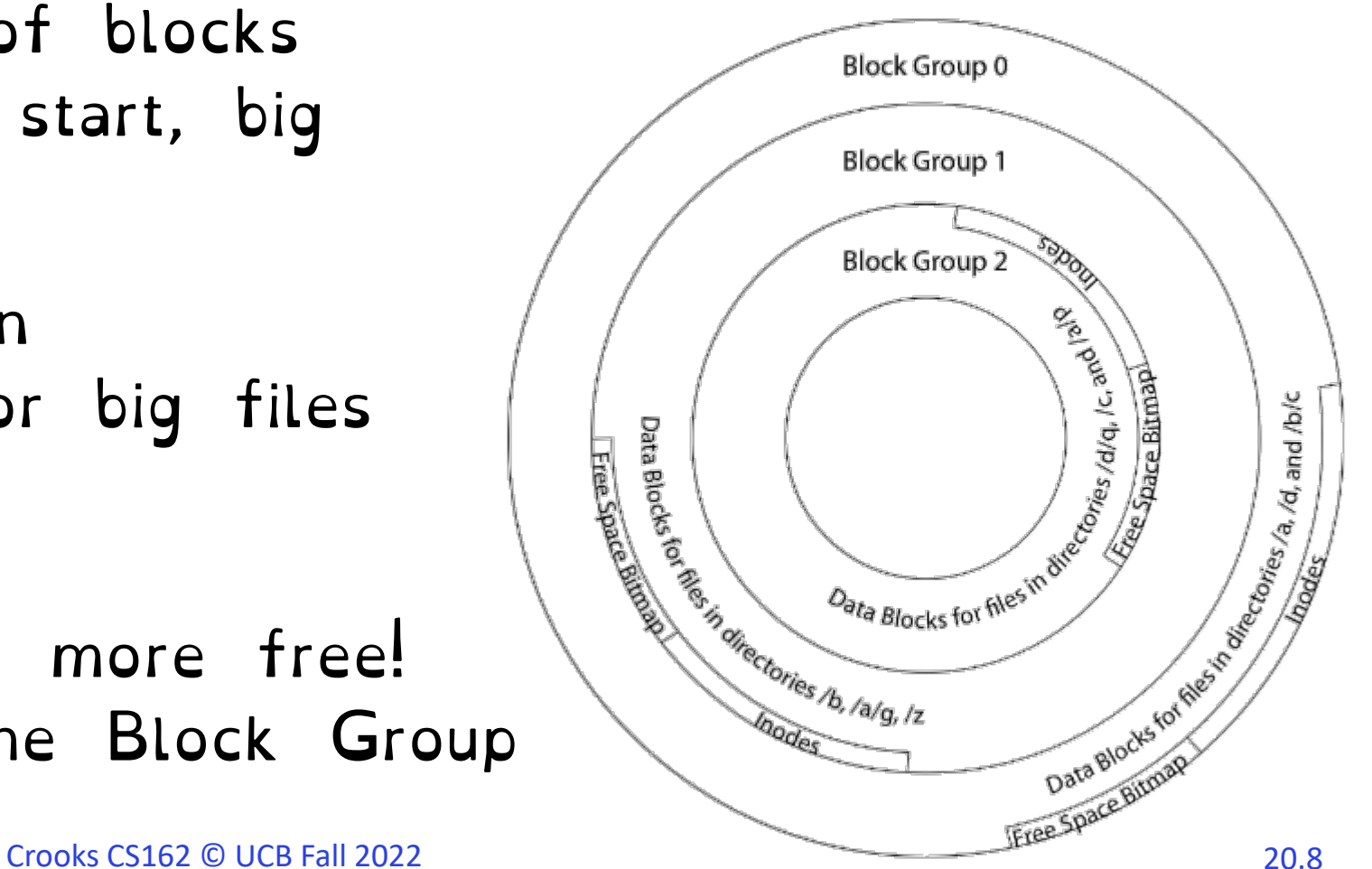

#### Missing blocks due to rotational delay

Issue: Read one block, do processing, and read next block. In meantime, disk has continued turning: missed next block! Need 1 revolution/block!

### Attack of the Rotational Delay

- Solution 1: Skip sector positioning ("interleaving") »Place the blocks from one file on every other block of a track: give time for processing to overlap rotation
	- »Can be done by OS or in modern drives by the disk controller

Solution 2: Read ahead: read next block right after first, even if application hasn't asked for it yet »This can be done either by OS (read ahead) »By disk itself (track buffers) - many disk controllers have internal RAM that allows them to read a complete track

# UNIX 4.2 BSD FFS

#### Pros

- –Efficient storage for both small and large files
- –Locality for both small and large files
- –Locality for metadata and data
- –No defragmentation necessary!

#### Cons

- –Inefficient for tiny files (a 1 byte file requires both an inode and a data block)
- –Inefficient encoding when file is mostly contiguous on disk
- –Need to reserve 10-20% of free space to prevent fragmentation

### What about other file systems?

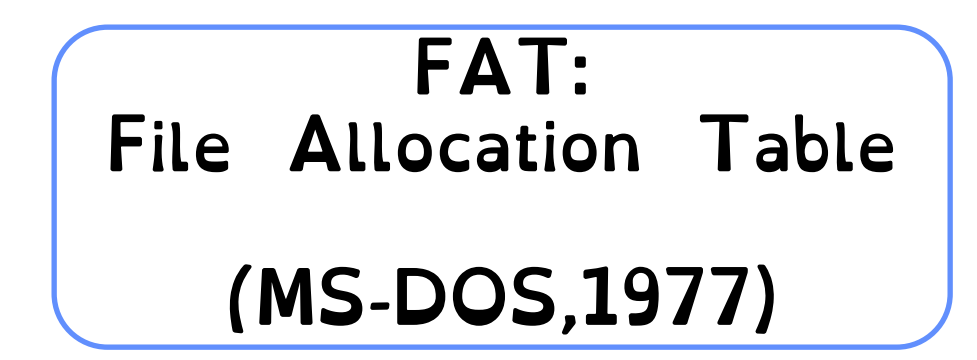

Windows NTFS

Example:

- file read 31,  $<$  2,  $x$  >
	- Index into FAT with file number
	- Follow linked list to block
	- Read the block from disk into memory

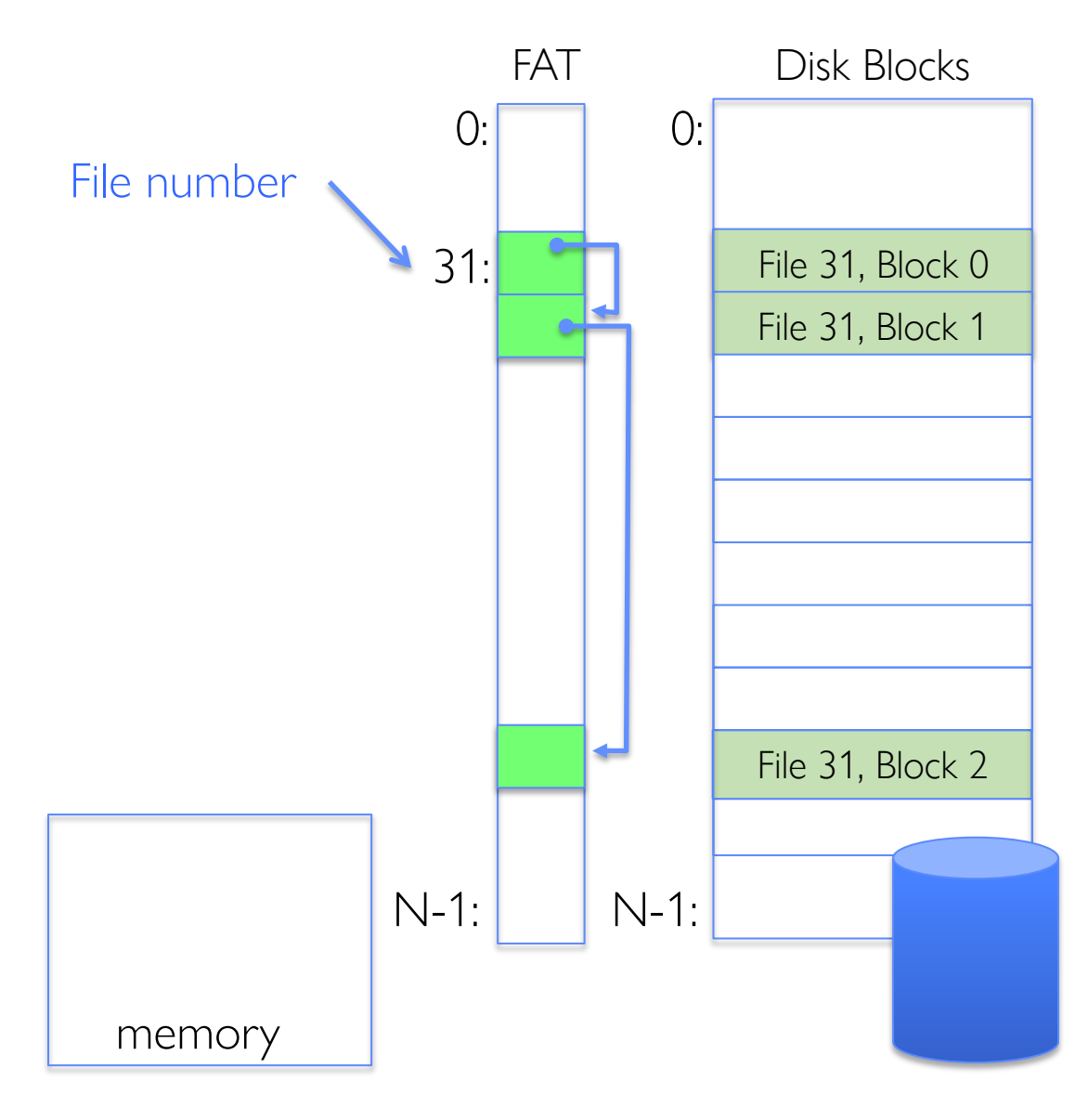

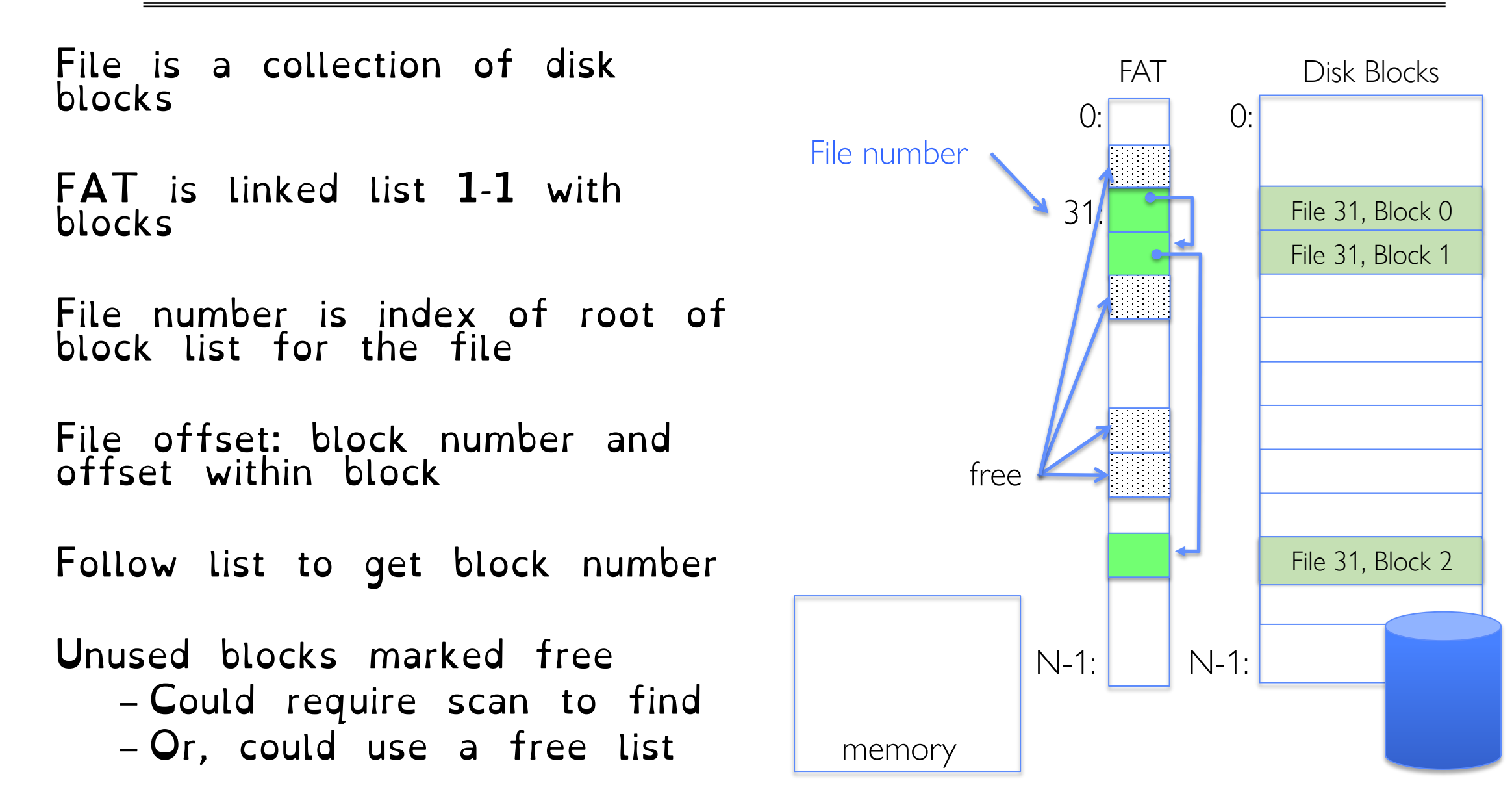

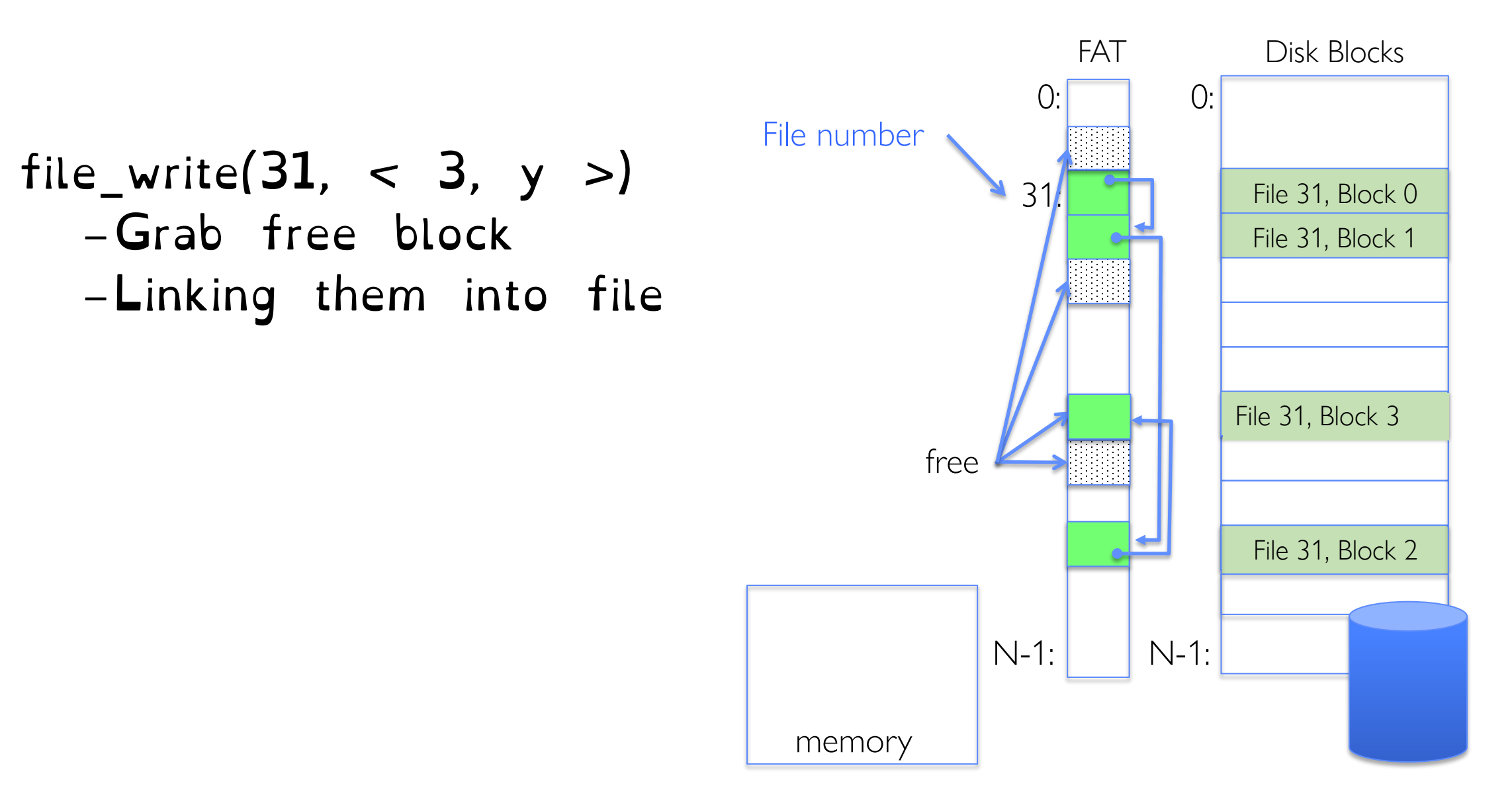

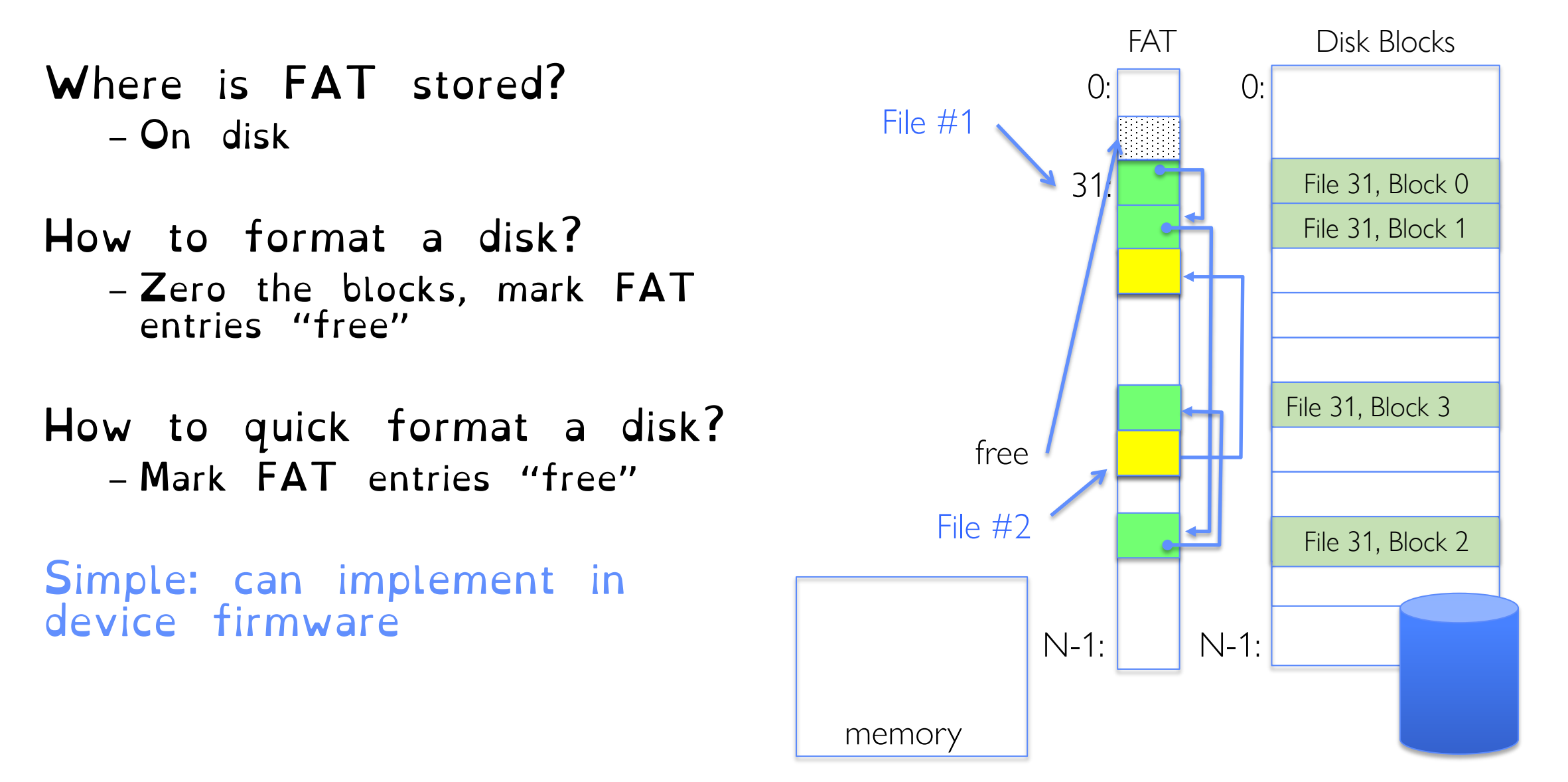

### FAT: Directories

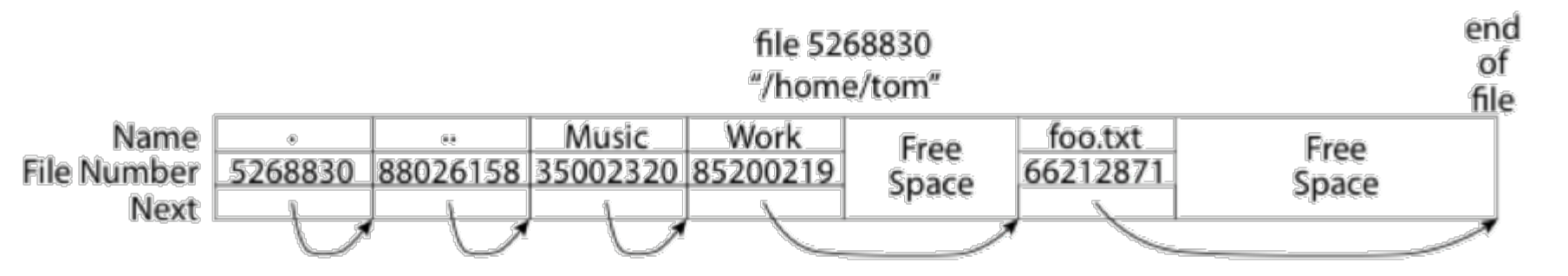

A directory is a file containing <file\_name: file\_number> mappings

In FAT: file attributes are kept in directory (!!!) – Not directly associated with the file itself

Each directory a linked list of entries – Requires linear search of directory to find particular entry

Where do you find root directory ("/")? – At well-defined place on disk  $-$  For FAT, this is at block 2 (there are no blocks 0 or 1)

## FAT Discussion

Suppose you start with the file number:

- Time to find block?
- Block layout for file?
- Sequential access?
- Random access?
- Fragmentation?
- Small files?
- Big files?

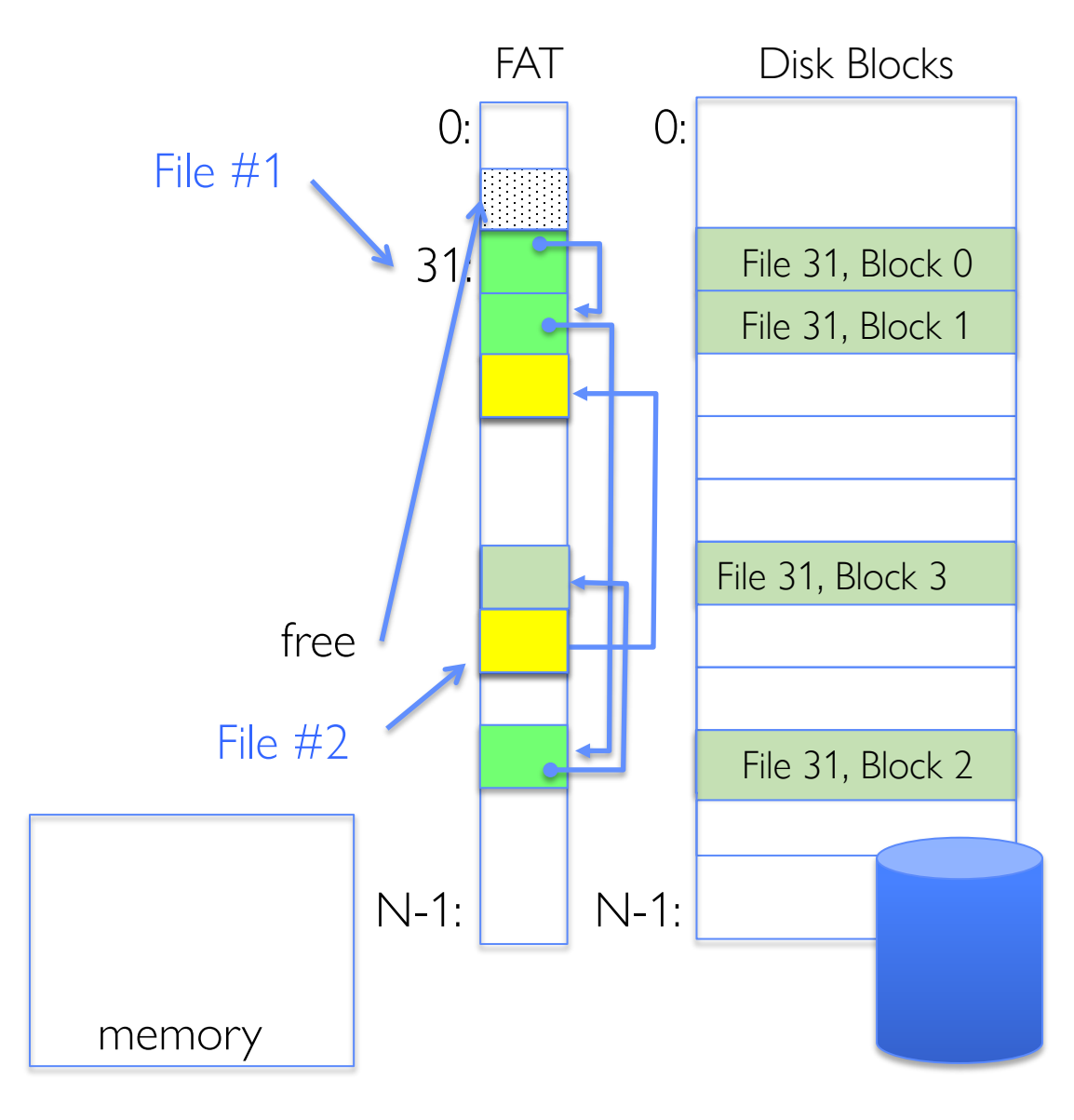

### Windows NTFS

# New Technology File System (NTFS)

Default on modern Windows systems

Variable length extents

Master File Table

– Everything (almost) is a sequence of <attribute:value>

Each entry in MFT contains metadata and: –File's data directly (for small files) -A list of *extents* (start block, size) for file's data –For big files: pointers to other MFT entries with *more* extent lists

## **NTFS**

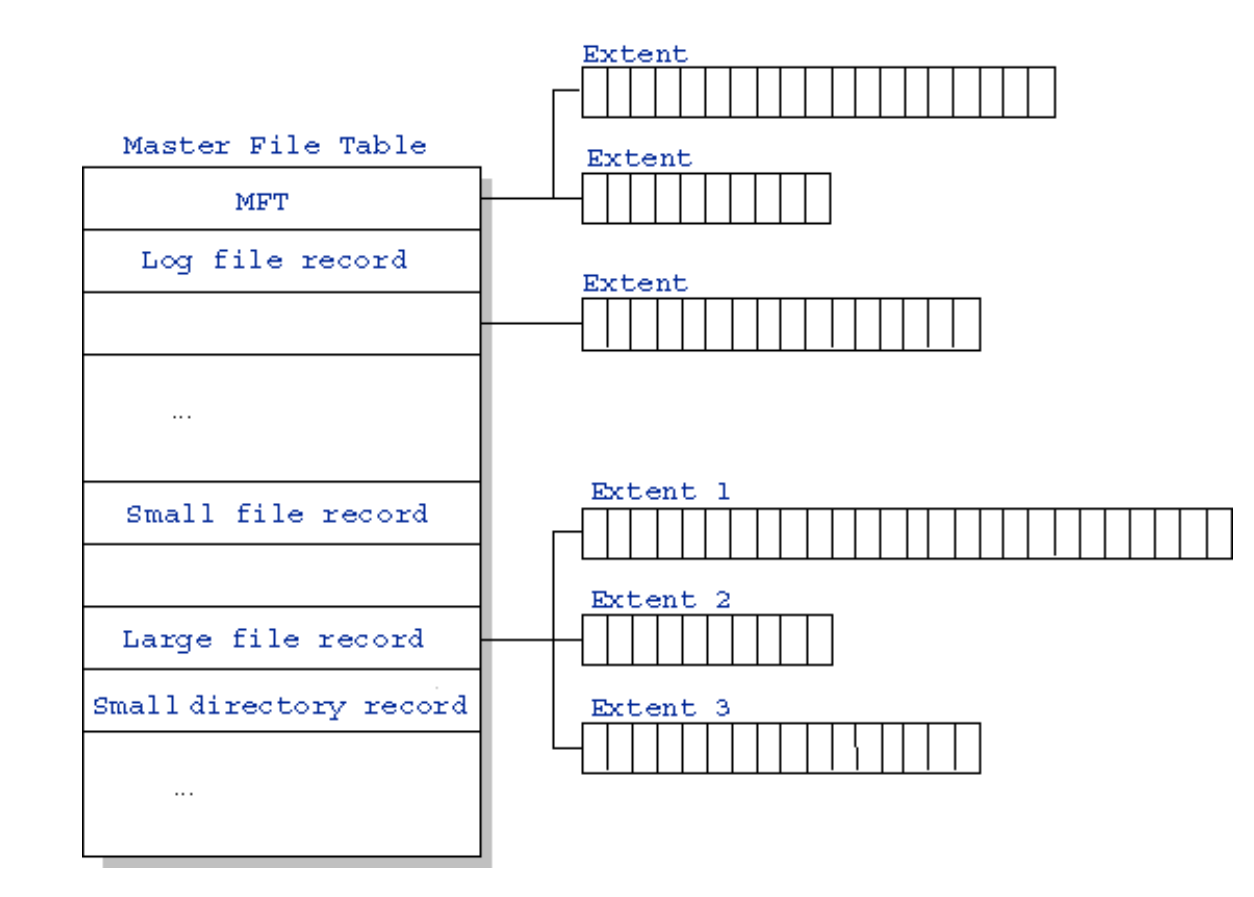

http://ntfs.com/ntfs-mft.htm

### NTFS Small File: Data stored with Metadata

#### **Master File Table**

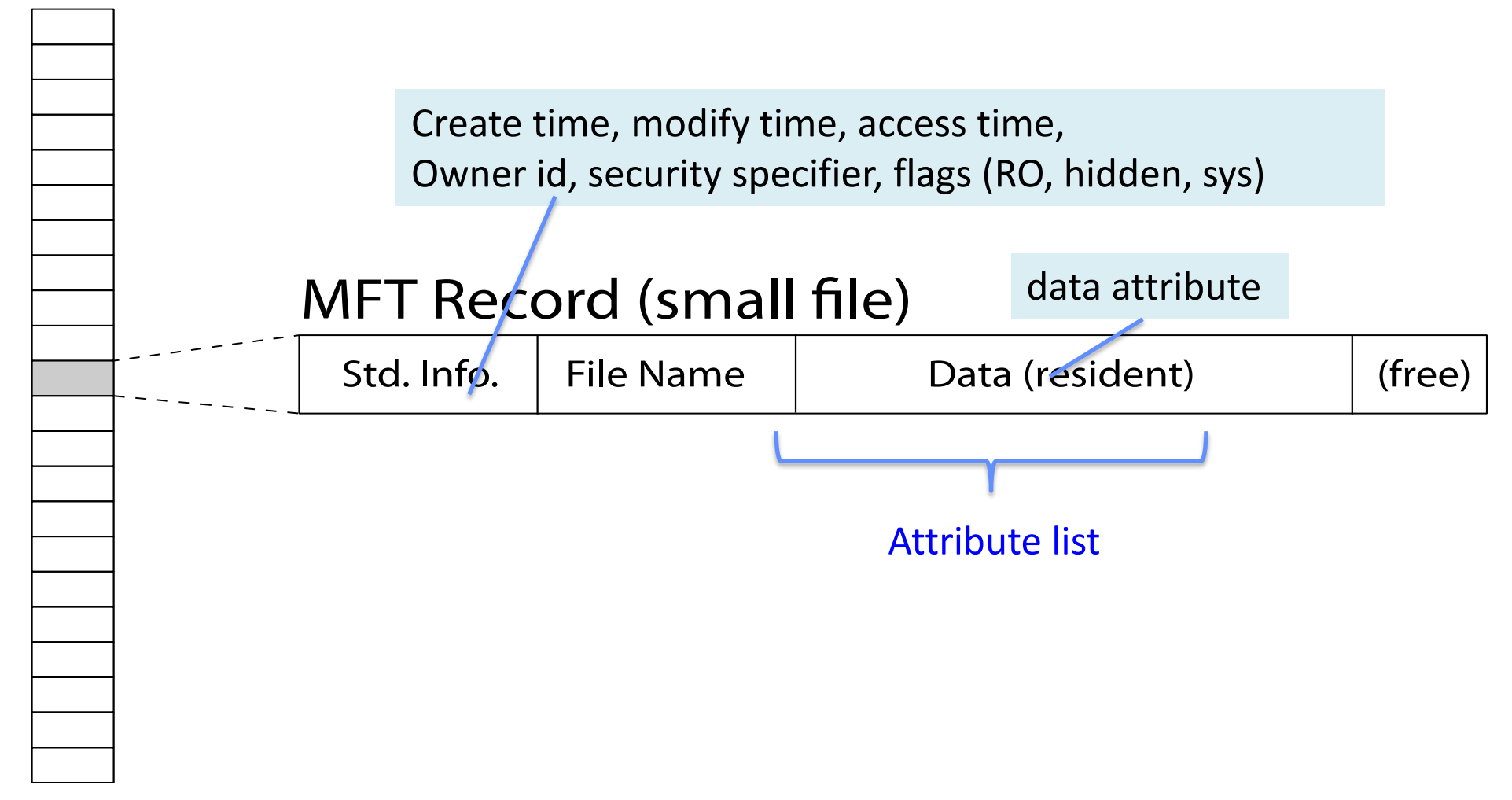

### NTFS Medium File: Extents for File Data

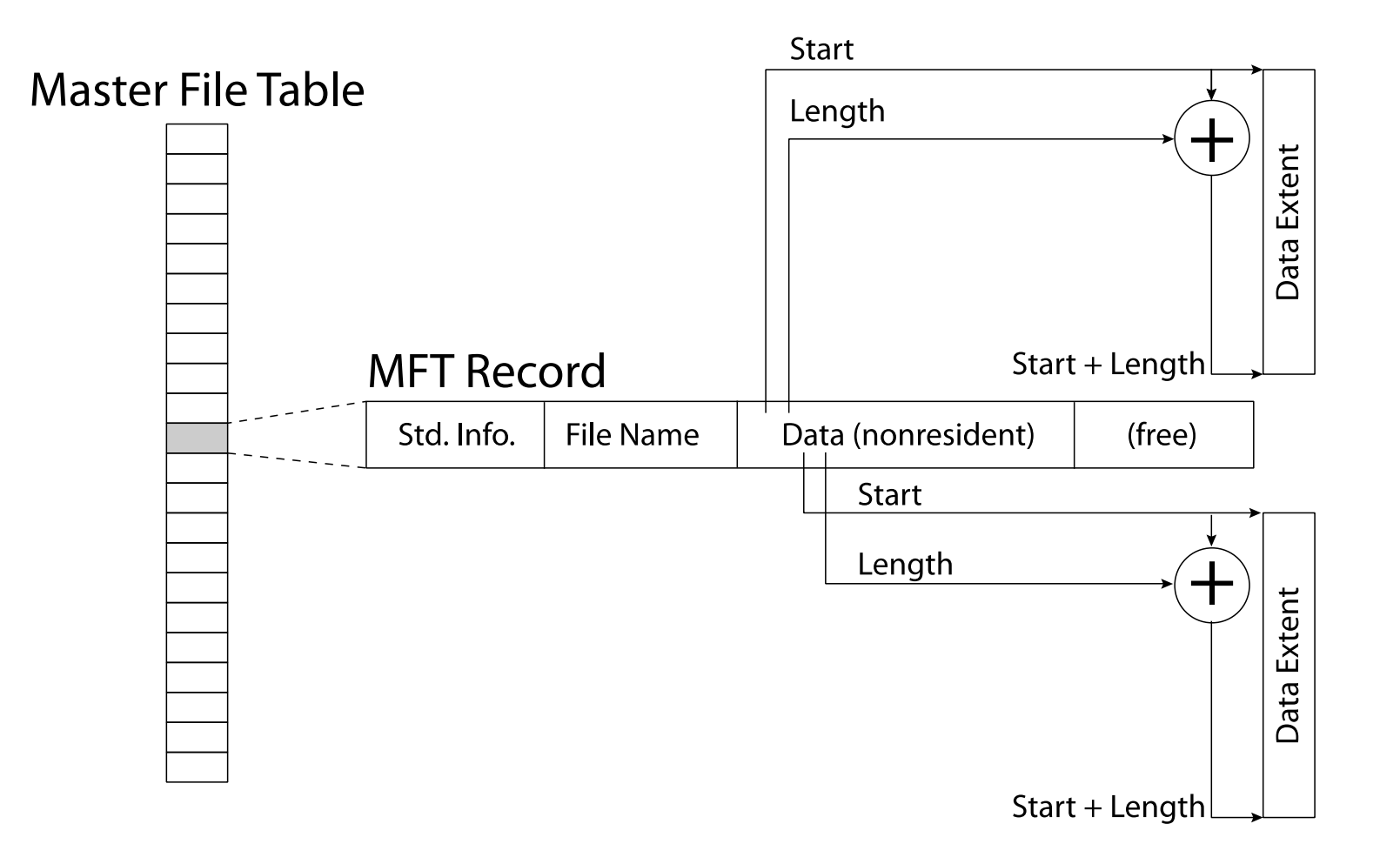

## NTFS Large File: Pointers to Other MFT

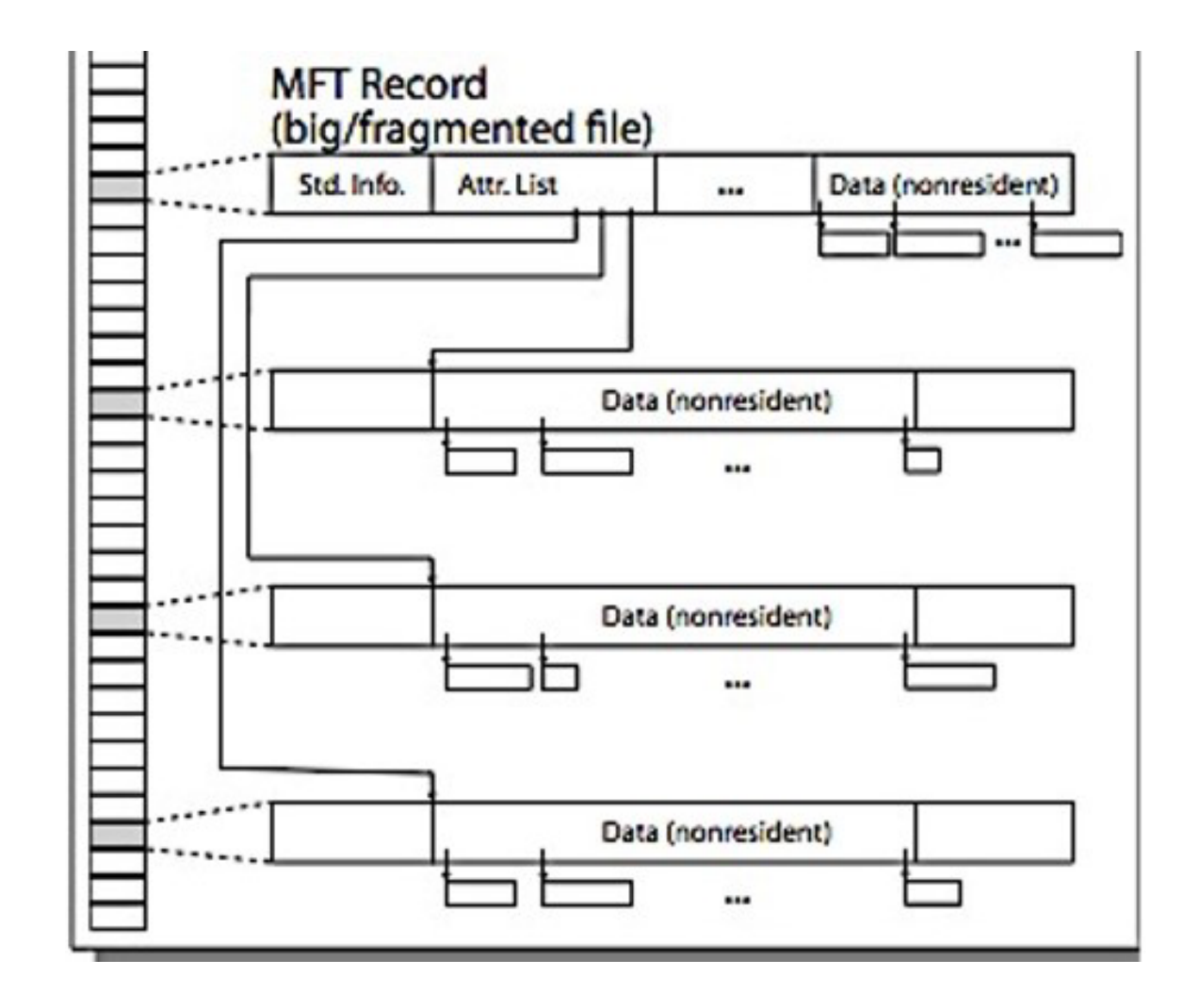

### NTFS Directories

Directories implemented as B-Trees

File's number identifies its entry in MFT

MFT entry always has a file name attribute –Human readable name, file number of parent dir

Hard link? Multiple file name attributes in MFT entry

### Buffer Cache

Kernel *must* copy disk blocks to main memory to access their contents and write them back if modified

Key Idea: Exploit locality by caching disk data in memory

–Name translations: Mapping from paths→inodes

–Disk blocks: Mapping from block address→disk content

Buffer Cache: Memory used to cache kernel resources, including disk blocks and name translations

–Can contain "dirty" blocks (with modifications not on disk)

## File System Buffer Cache

Data blocks The Charles Change Disk Block Group 1 PCB **Reading** OS implements Block Group 2 **Data Blocks for files in direct development of the contract of the contract of the contract of the contract of the contract of the contract of the contract of the contract of the contract of the contract of the contract o** a cache of iNodes Free Small Burning to the Contract of the Contract of the Contract of the Contract of the Contract of the Contract of the Contract of the Contract of the Contract of the Contract of the Contract of the Contract of the Cont disk blocks for Final de Cardinal Data Blocks file  $\bullet$  efficient access desc **Writing** to data, Dir Data blocks directories, inodes, Data Blocks freemap Free bitmap **Memory Blocks** State free free

# File System Buffer Cache: open

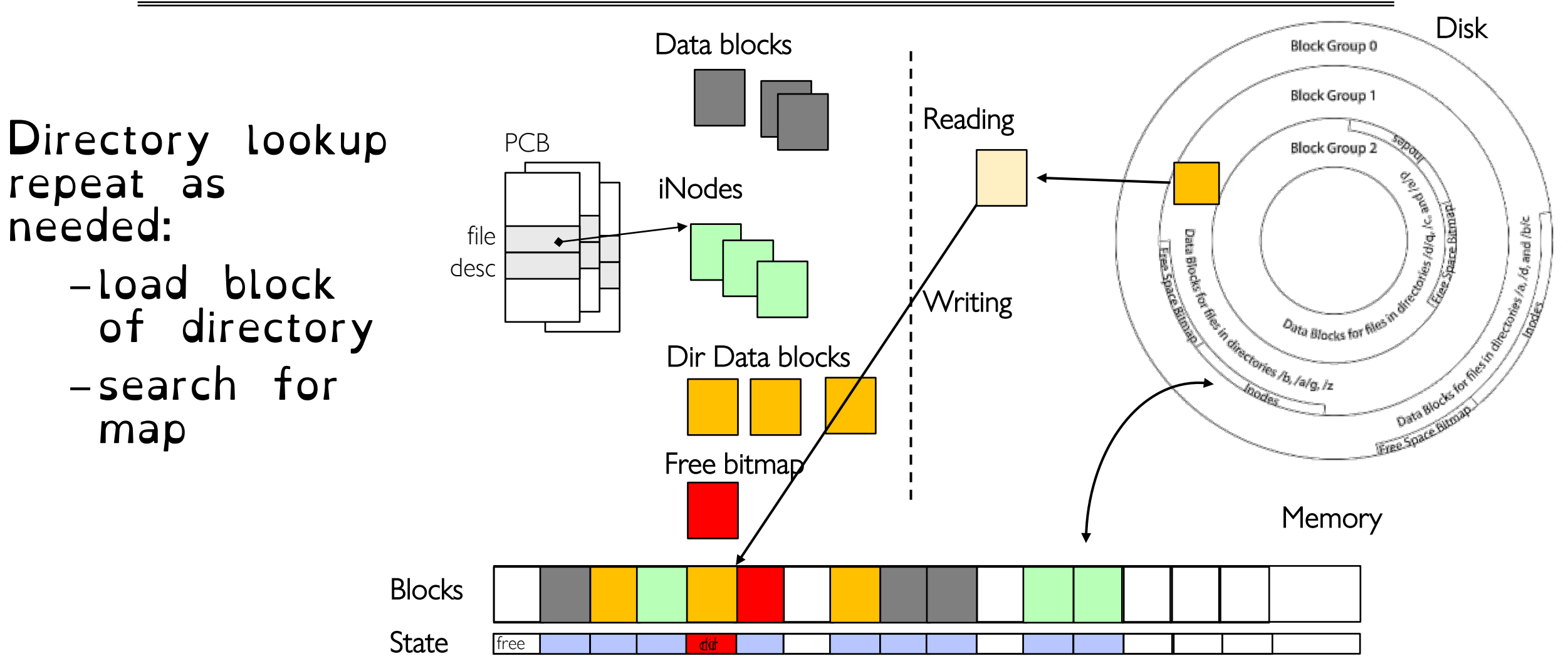

# File System Buffer Cache: open

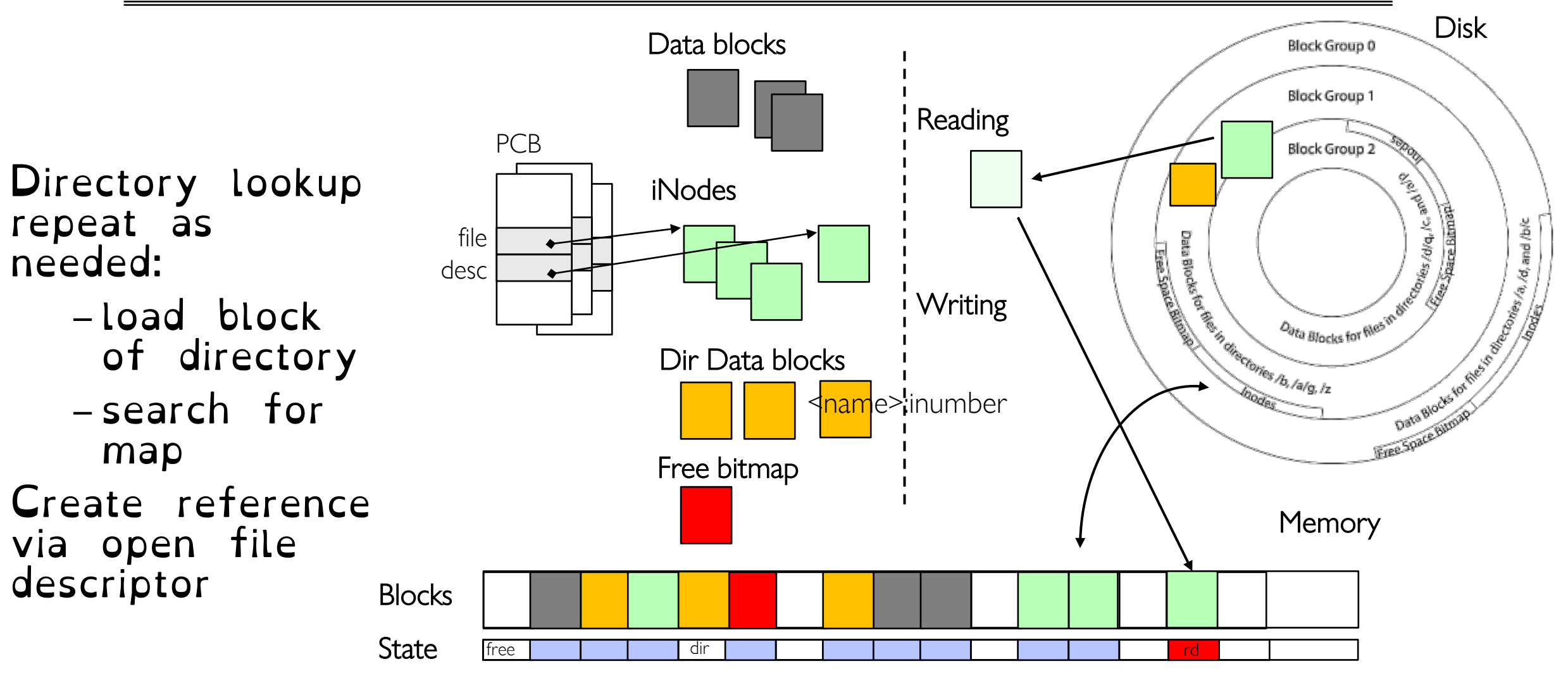

# File System Buffer Cache: Read?

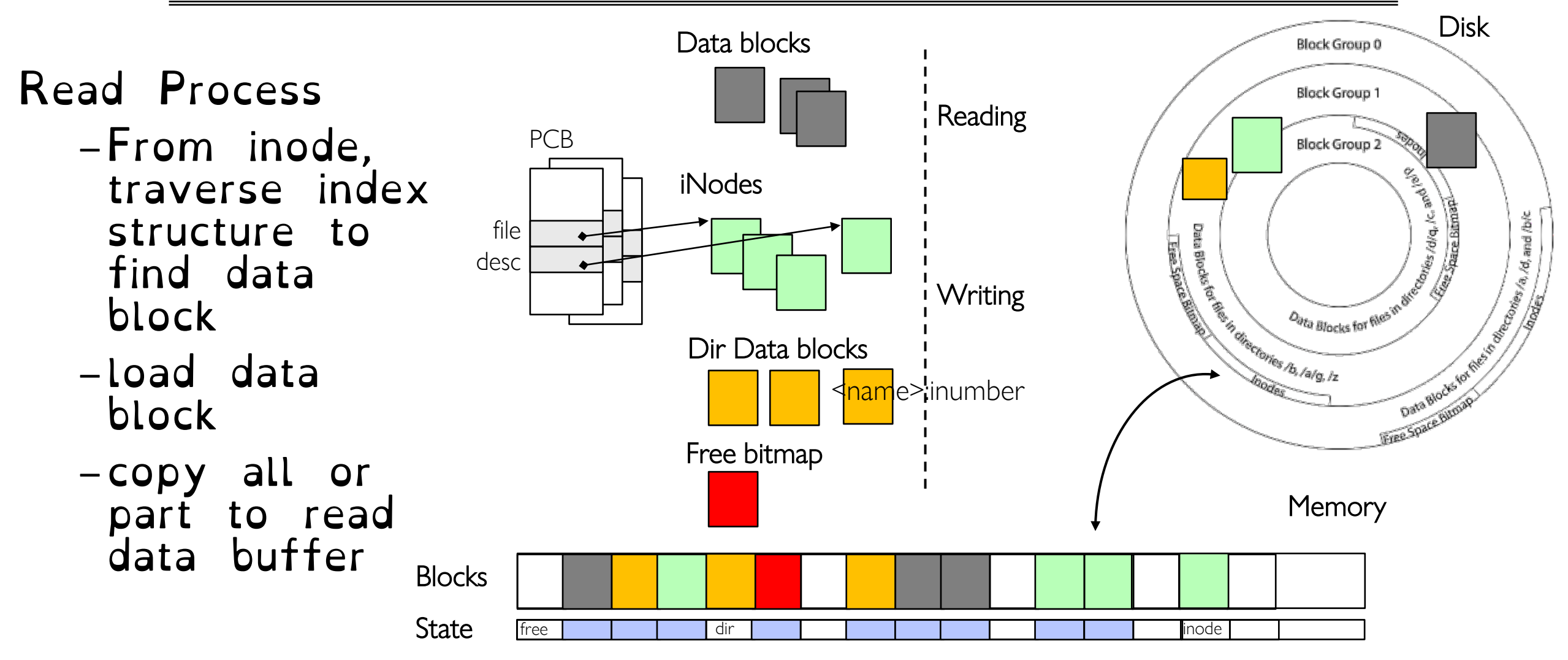

# File System Buffer Cache: Write?

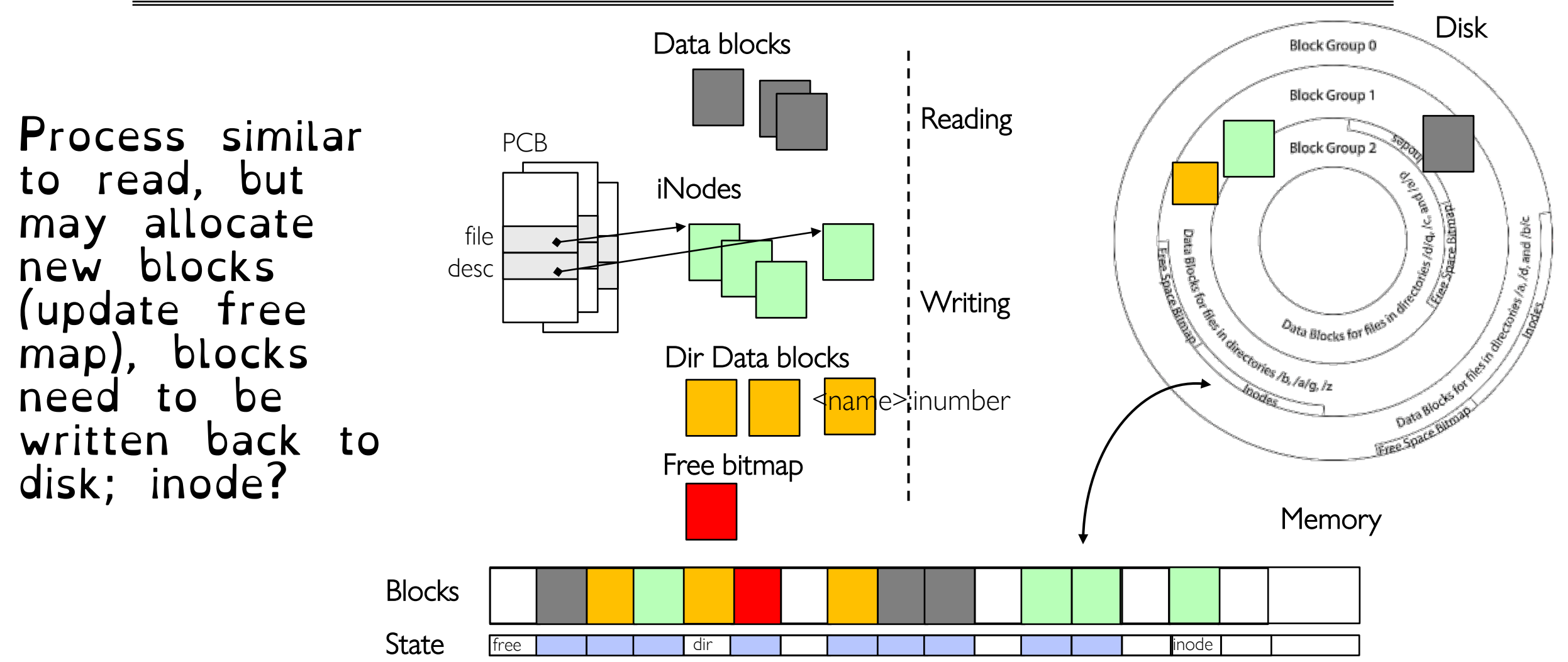

## File System Buffer Cache: Eviction?

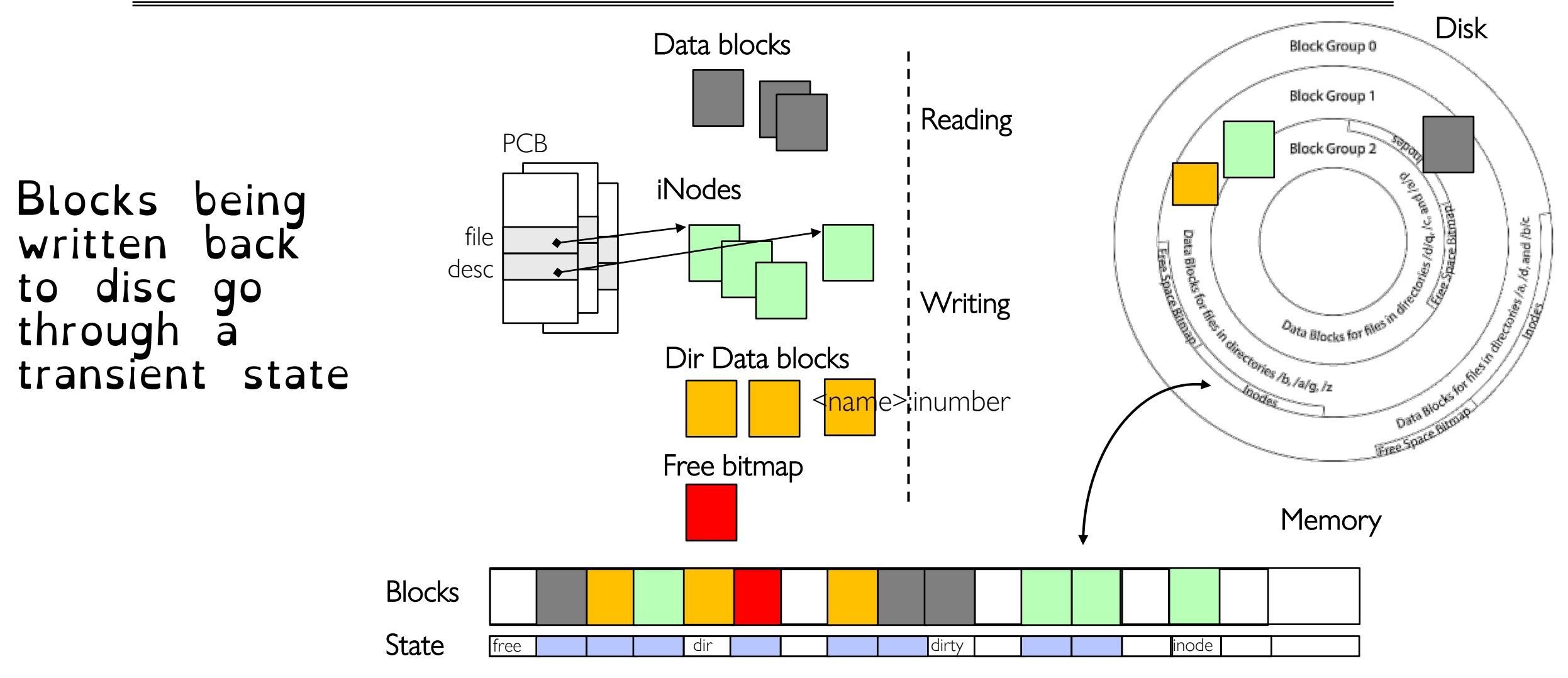

# File System Caching

Replacement policy? LRU

- –Can afford overhead full LRU implementation
- –Advantages:

»Works very well for name translation

- »Works well in general as long as memory is big enough to accommodate a host's working set of files.
- –Disadvantages:

»Fails when some application scans through file system, thereby flushing the cache with data used only once »Example: find . -exec grep foo  $\{\}$  \;

#### Other Replacement Policies?

- –Some systems allow applications to request other policies
- –Example, 'Use Once':
	- »File system can discard blocks as soon as they are used

## File System Caching (con't)

Cache Size: How much memory should the OS allocate to the buffer cache vs virtual memory?

- Too much memory to the file system cache  $\Rightarrow$  won't be able to run many applications
- –Too little memory to file system cache  $\Rightarrow$  many applications may run slowly (disk caching not effective)
- –Solution: adjust boundary dynamically so that the disk access rates for paging and file access are balanced

# File System Prefetching

Read Ahead Prefetching: fetch sequential blocks early –Key Idea: exploit fact that most common file access is sequential by prefetching subsequent disk blocks ahead of current read request –Elevator algorithm can efficiently interleave prefetches

from concurrent applications

How much to prefetch?

- –Too much prefetching imposes delays on requests by other applications
- Loo little pre†etching causes many seeks (and rotational delays) among concurrent file requests

## Delayed Writes

Buffer cache is a writeback cache

write() copies data from user space to kernel buffer<br>cache

–Quick return to user space

read() is fulfilled by the cache, so reads see the results of writes

–Even if the data has not reached disk

When does data from a write syscall finally reach disk?

- –When the buffer cache is full (e.g., we need to evict something)
- –When the buffer cache is flushed periodically (in case we crash)

## Delayed Writes (Advantages)

Performance advantage: return to user quickly without writing to disk!

Disk scheduler can efficiently order lots of requests

– Elevator Algorithm can rearrange writes to avoid random seeks

Delay block allocation: – May be able to allocate multiple blocks at same time for file, keep them contiguous

Some files never actually make it all the way to disk – Many short-lived files!

### Buffer Caching vs. Demand Paging

#### Replacement Policy?

- –Demand Paging: LRU is infeasible; use approximation (like NRU/Clock)
- –Buffer Cache: LRU is OK
- Eviction Policy?
	- –Demand Paging: evict not-recently-used pages when memory is close to full
	- –Buffer Cache: write back dirty blocks periodically, even if used recently
		- »Why? To minimize data loss in case of a crash

### Dealing with Persistent State

Buffer Cache: write back dirty blocks periodically, even if used recently

- –Why? To minimize data loss in case of a crash
- –Linux does periodic flush every 30 seconds

Not foolproof! Can still crash with dirty blocks in the cache

–What if the dirty block was for a directory? »Lose pointer to file's inode (leak space) »File system now in inconsistent state

# Boom!

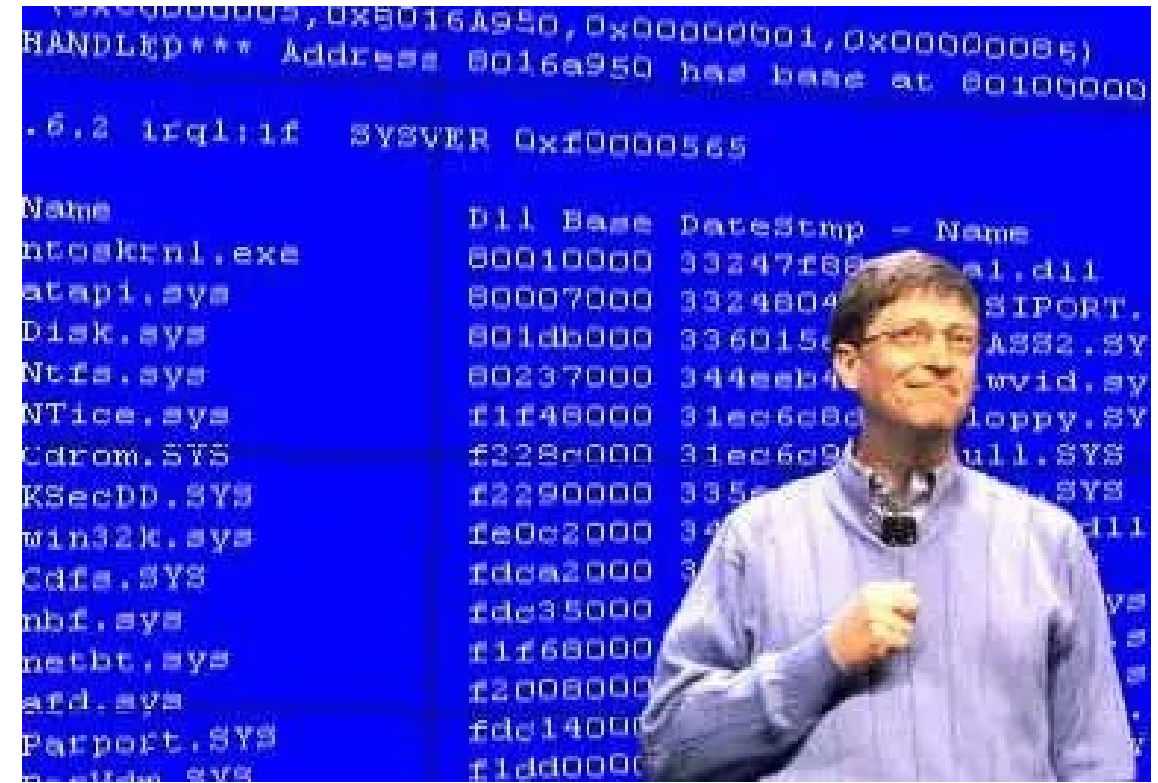

Important "ilities"

Availability The probability that the system can accept and process

#### **Durability**

The ability of a system to recover data despite faults

#### Reliability

The ability of a system or component to perform its required functions under stated conditions for a specified period of time (IEEE definition) What can happen if disk loses power or software crashes?

- –Some operations in progress may complete
- –Some operations in progress may be lost
- –Overwrite of a block may only partially complete

File system needs durability (as a minimum!)

–Data previously stored can be retrieved (maybe after some recovery step), regardless of failure

But durability is not quite enough…!

## Storage Reliability Problem

Single logical file operation can involve updates to multiple physical disk blocks

- –inode, indirect block, data block, bitmap, …
- –With sector remapping, single update to physical disk block can require multiple (even lower level) updates to sectors
- At a physical level, operations complete one at a time –Want concurrent operations for performance

How do we guarantee consistency regardless of when crash occurs?

#### Interrupted Operation

- –Crash or power failure in the middle of a series of related updates may leave stored data in an inconsistent state
- –Example: transfer funds from one bank account to another
- –What if transfer is interrupted after withdrawal and before deposit?

Loss of stored data

–Failure of non-volatile storage media may cause previously stored data to disappear or be corrupted

Two Reliability Approaches Careful Ordering and Recovery  $FAT \& FFS + (fsck)$ Each step builds structure, Data block  $\Leftarrow$  inode  $\Leftarrow$  free  $\Leftarrow$ directory Last step links it in to rest of FS Recover scans structure looking for incomplete actions Versioning and Copy-on-Write ZFS, … Version files at some granularity Create new structure linking back to unchanged parts of old Last step is to declare that the new version is ready

Reliability Approach #1: Careful Ordering

Sequence operations in a specific order

–Careful design to allow sequence to be interrupted safely

#### Post-crash recovery

- –Read data structures to see if there were any operations in progress
- –Clean up/finish as needed

#### Approach taken by

- –FAT and FFS (fsck) to protect filesystem structure/metadata
- –Many app-level recovery schemes (e.g., Word, emacs autosaves)

# Berkeley FFS: Create a File

#### Normal operation:

- Allocate data block
- Write data block
- Allocate inode
- Write inode block
- Update bitmap of free blocks and inodes
- Update directory with file  $\mathsf{name} \rightarrow \mathsf{inode}$  number
- Update modify time for directory

#### Recovery:

- Scan inode table
- It any unlinked tiles (not in any directory), delete or put in lost & found dir
- Compare free block bitmap against inode trees
- Scan directories for missing update/access times

Time proportional to disk<br>size

Reliability Approach #2: Copy on Write File Layout

Create a new version of the file with the updated data –Reuse blocks that don't change much of what is already in place

Seems expensive!

- –But Updates can be batched
- –Almost all disk writes can occur in parallel

Approach taken in network file server appliances –NetApp's Write Anywhere File Layout (WAFL) –ZFS (Sun/Oracle) and OpenZFS

# More General Reliability Solutions

- Use Transactions for atomic updates
	- –Ensure that multiple related updates are performed atomically
	- –i.e., if a crash occurs in the middle, the state of the systems reflects either all or none of the updates
	- –Most modern file systems use transactions internally to update filesystem structures and metadata
	- –Many applications implement their own transactions
- Provide Redundancy for media failures
	- –Redundant representation on media (Error Correcting Codes)
	- –Replication across media (e.g., RAID disk array)

#### Transactions

Closely related to critical sections for manipulating shared data structures

They extend concept of atomic update from memory to stable storage

–Atomically update multiple persistent data structures

#### Many ad-hoc approaches

–FFS carefully ordered the sequence of updates so that if a crash occurred while manipulating directory or inodes the disk scan on reboot would detect and recover the error (fsck)

–Applications use temporary files and rename

# Key Concept: Transaction

A *transaction* is an atomic sequence of reads and writes that takes the system from consistent state to another.

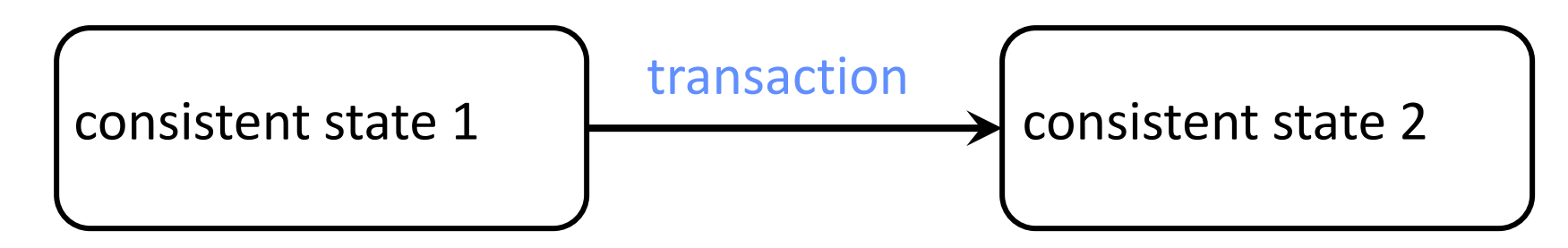

Recall: Code in a critical section appears atomic to other threads

Transactions extend the concept of atomic updates from memory to persistent storage

### Typical Structure

#### Begin a transaction – get transaction id

Do a bunch of updates – If any fail along the way, roll-back – Or, if any conflicts with other transactions, roll-back

Commit the transaction

### "Classic" Example: Transaction

```
BEGIN; --BEGIN TRANSACTION
```

```
UPDATE accounts SET balance = balance - 100.00 WHERE 
  name = 'Alice';
```

```
UPDATE branches SET balance = balance - 100.00 WHERE 
  name = (SELECT branch_name FROM accounts WHERE name 
  = 'Alice');
```

```
UPDATE accounts SET balance = balance + 100.00 WHERE
  name = 'Bob';
```

```
UPDATE branches SFT balance = balance + 100.00 WHERE
  name = (SELECT branch_name FROM accounts WHERE name 
  = 'Bob');
COMMIT; --COMMIT WORK
```
Transfer \$100 from Alice's account to Bob's account

Concept of a log

One simple action is atomic – write/append a basic item Use that to seal the commitment to a whole series of actions

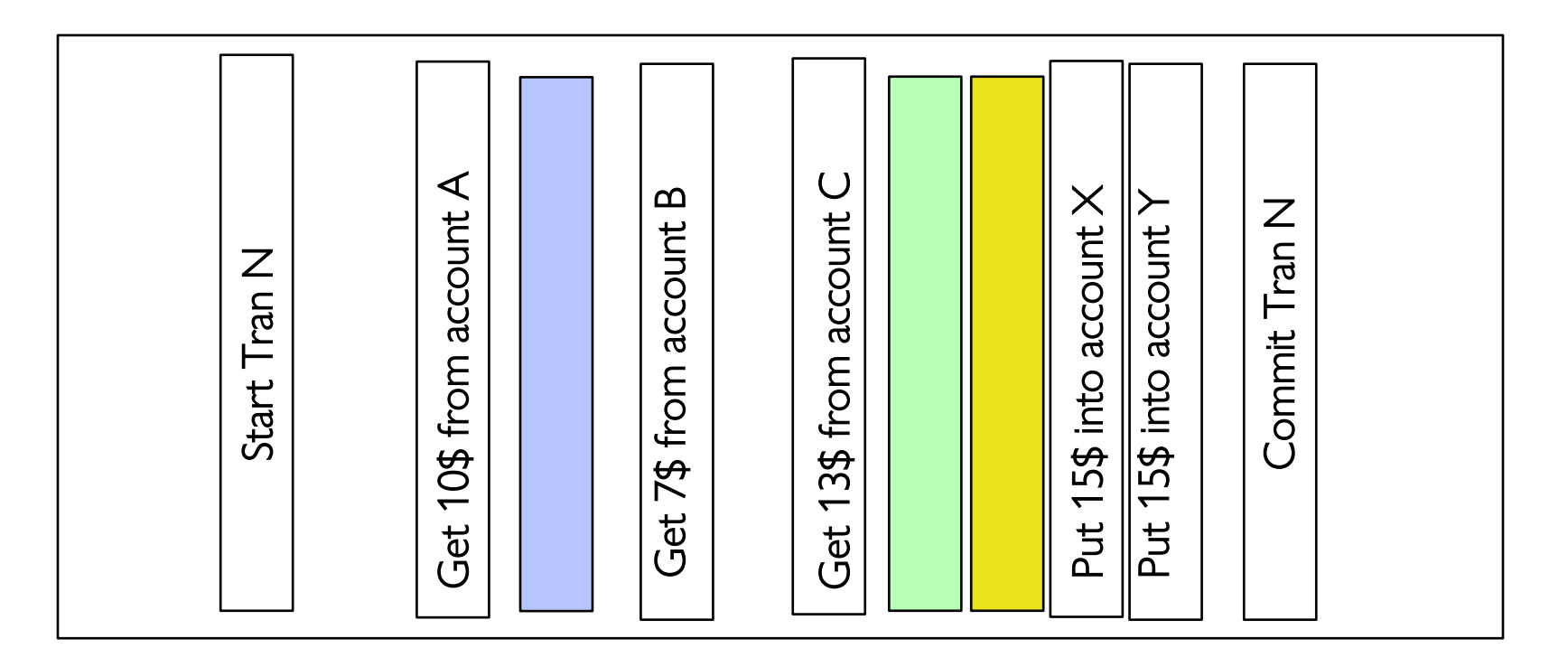

#### Better reliability through use of log

- –Changes are treated as transactions
- –A transaction is committed once it is written to the log
	- »Data forced to disk for reliability
	- »Process can be accelerated with NVRAM
- –Although File system may not be updated immediately, data preserved in the log

Difference between "Log Structured" and "Journaled" –In a Log Structured filesystem, data stays in log form –In a Journaled filesystem, Log used for recovery

# Journaling File Systems

Don't modify data structures on disk directly

Write each update as transaction recorded in a log

- –Commonly called a journal or intention list
- –Also maintained on disk (allocate blocks for it when formatting)

Once changes are in the log, they can be safely applied to file system

–e.g. modify inode pointers and directory mapping

Linux took original FFS-like file system (ext2) and added a journal to get ext3!

–Some options: whether or not to write all data to journal or just metadata

## Creating a File (No Journaling Yet)

Find free data block(s) Find free inode entry Find dirent insertion point

Write map (i.e., mark used) Write inode entry to point to block(s) Write dirent to point to inode

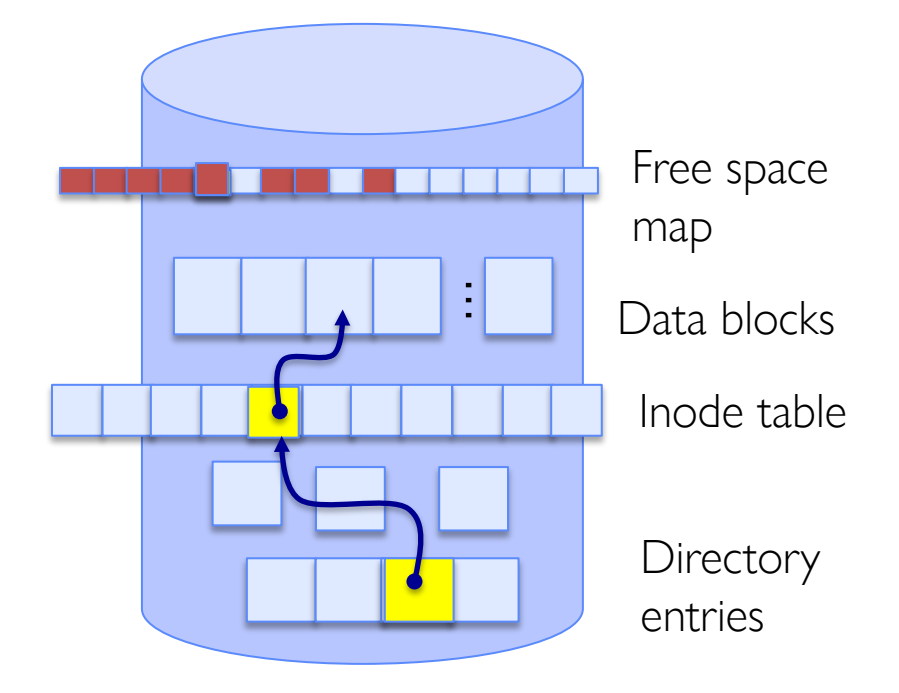

## Creating a File (With Journaling)

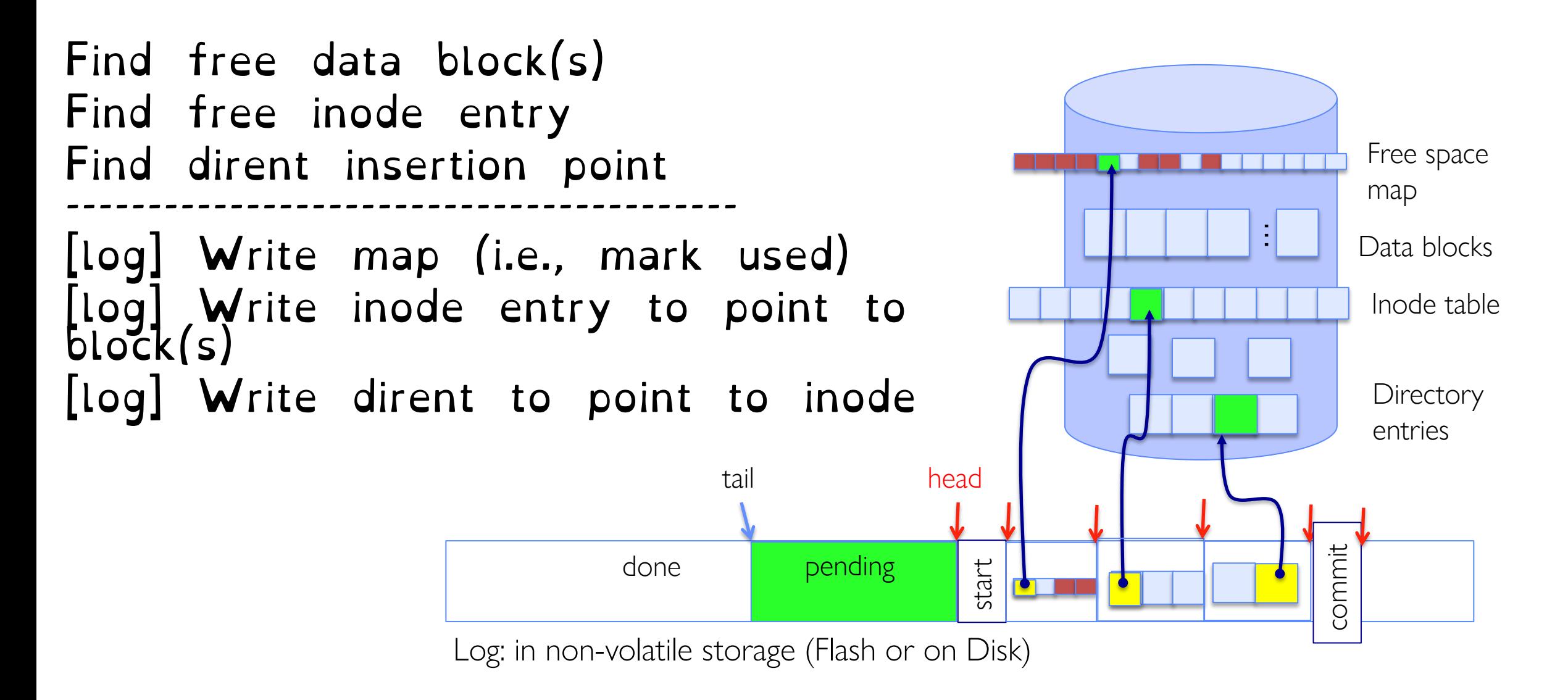

### After Commit, Eventually Replay Transaction

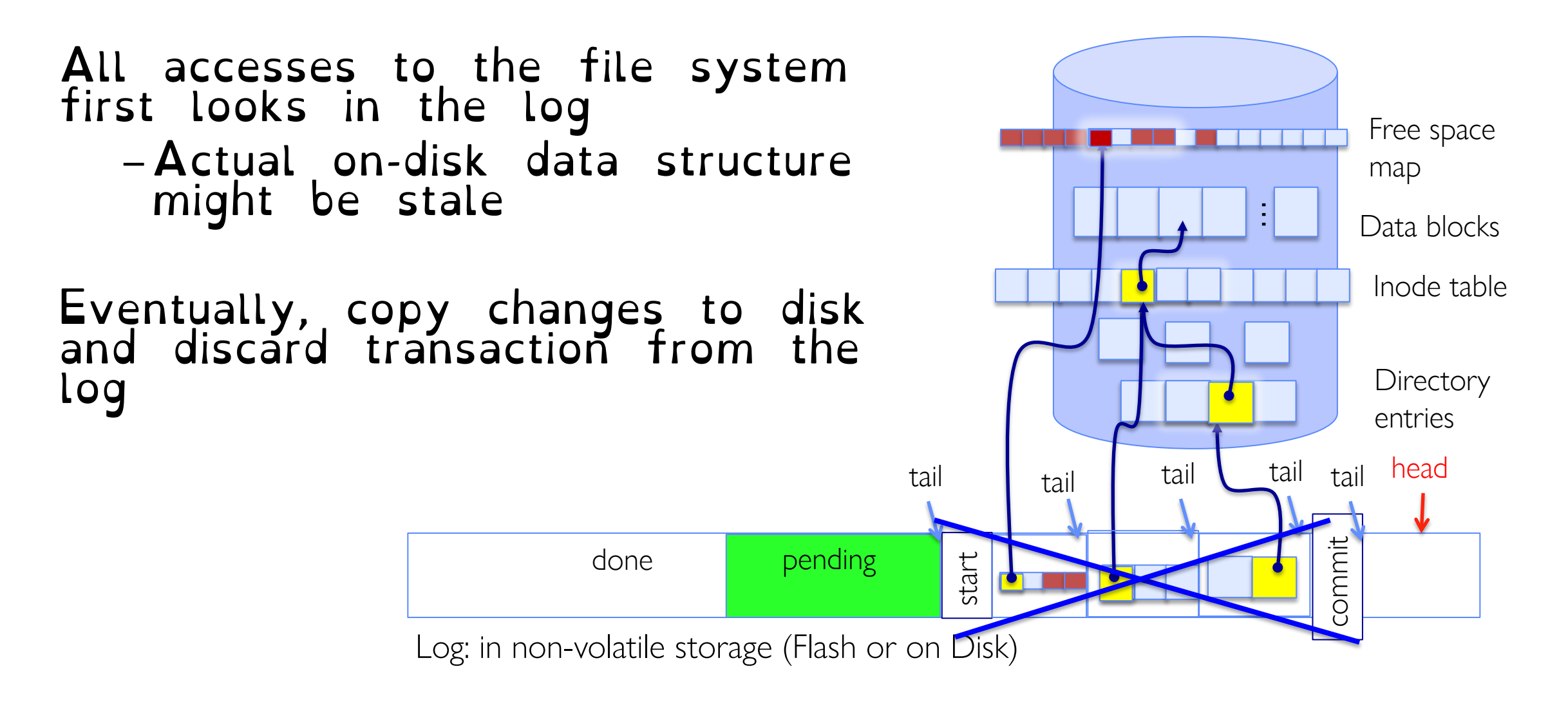

## Crash Recovery: Discard Partial Transactions

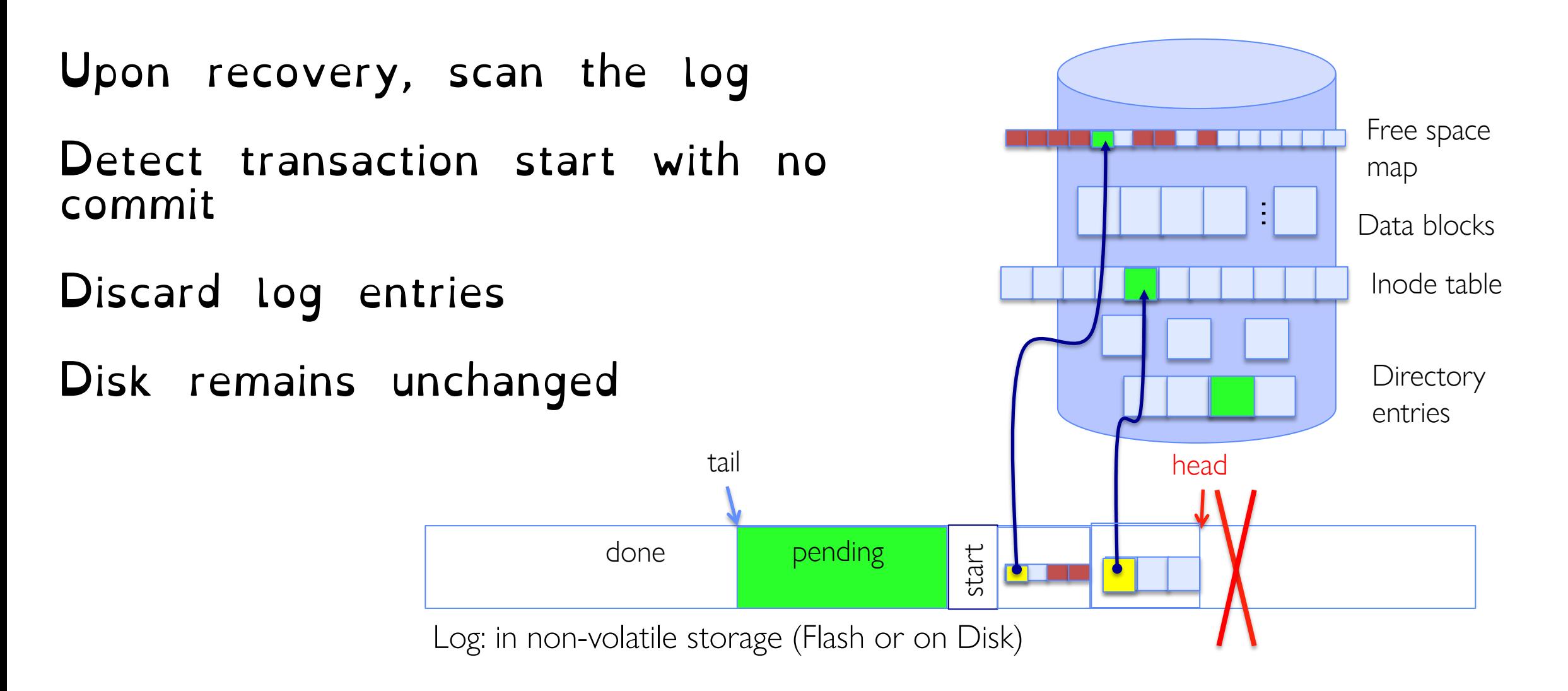

# Crash Recovery: Keep Complete Transactions

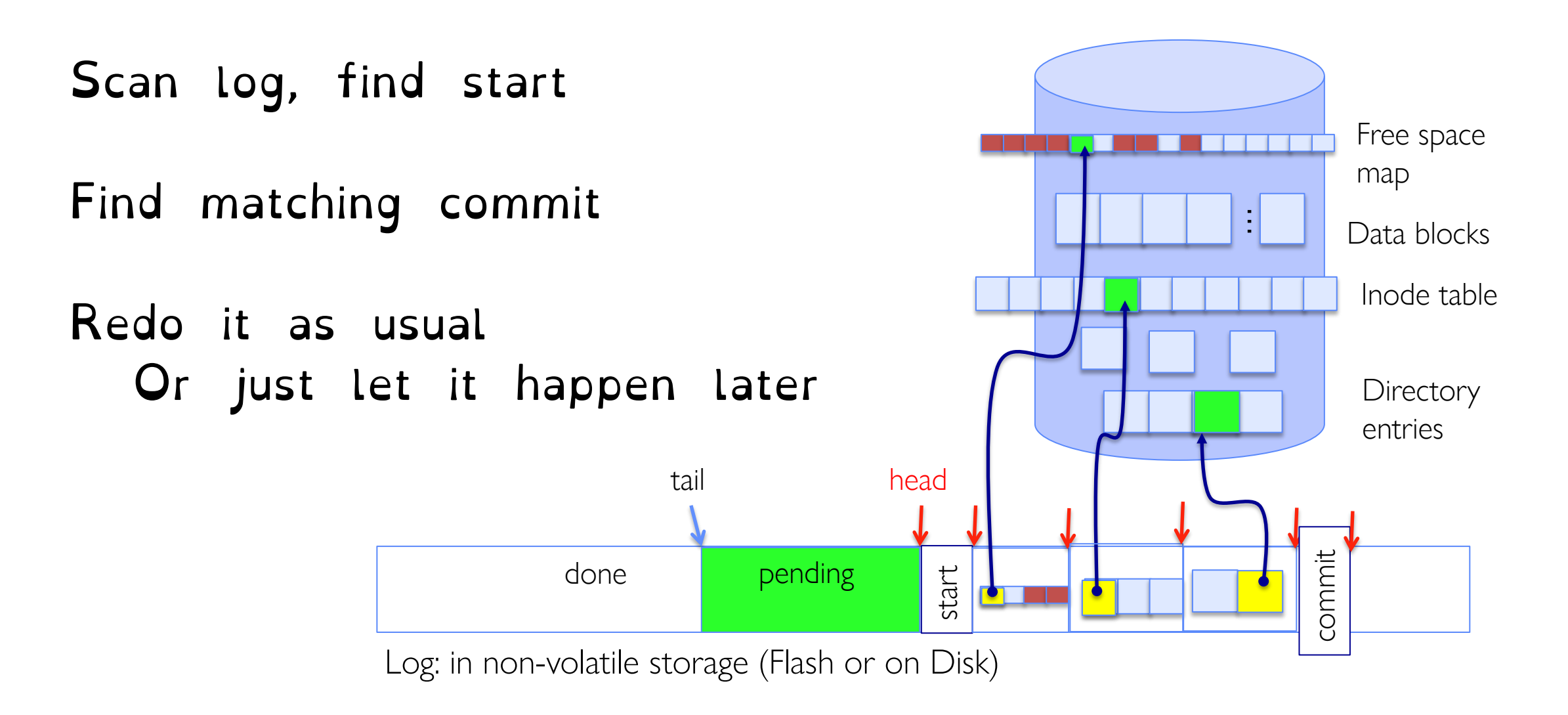

Why go through all this trouble?

- Updates atomic, even if we crash:
	- –Update either gets fully applied or discarded
	- –All physical operations treated as a logical unit

Isn't this expensive?

- Yes! We're now writing all data twice (once to log, once to actual data blocks in target file)
- Modern filesystems journal metadata updates only –Record modifications to file system data structures
	- –But apply updates to a file's contents directly